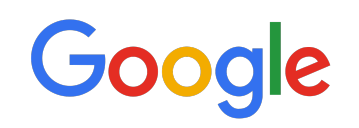

## Private Set Membership

## Summary

Private Set Membership considers the setting in which Google holds a set of items and user devices need to contact Google to check whether a specific item is a member of the set. Often, the set's contents and the queried items are sensitive. Private Set Membership is designed to perform this task while preserving the privacy of both the user's queried items and Google's set.

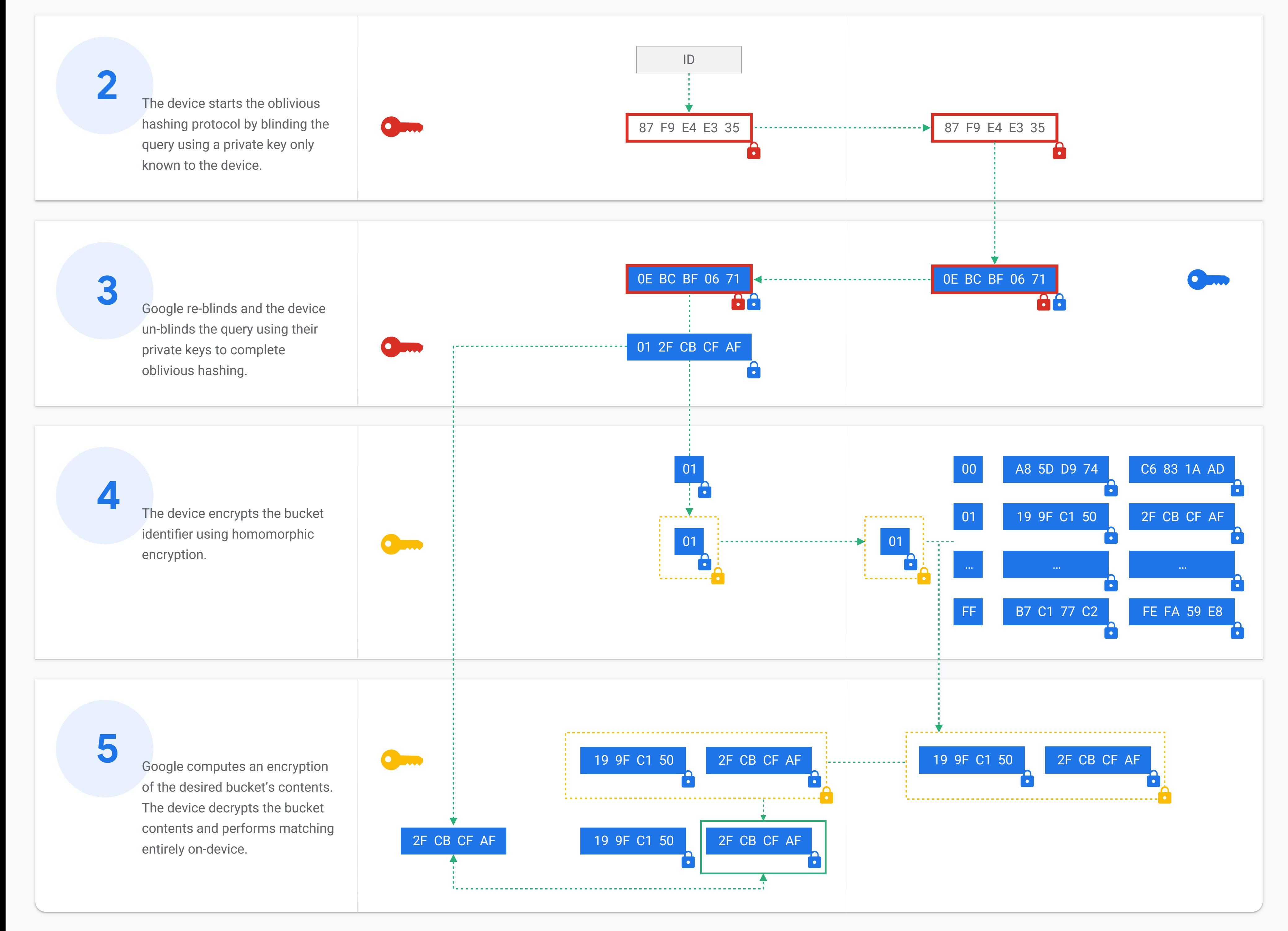

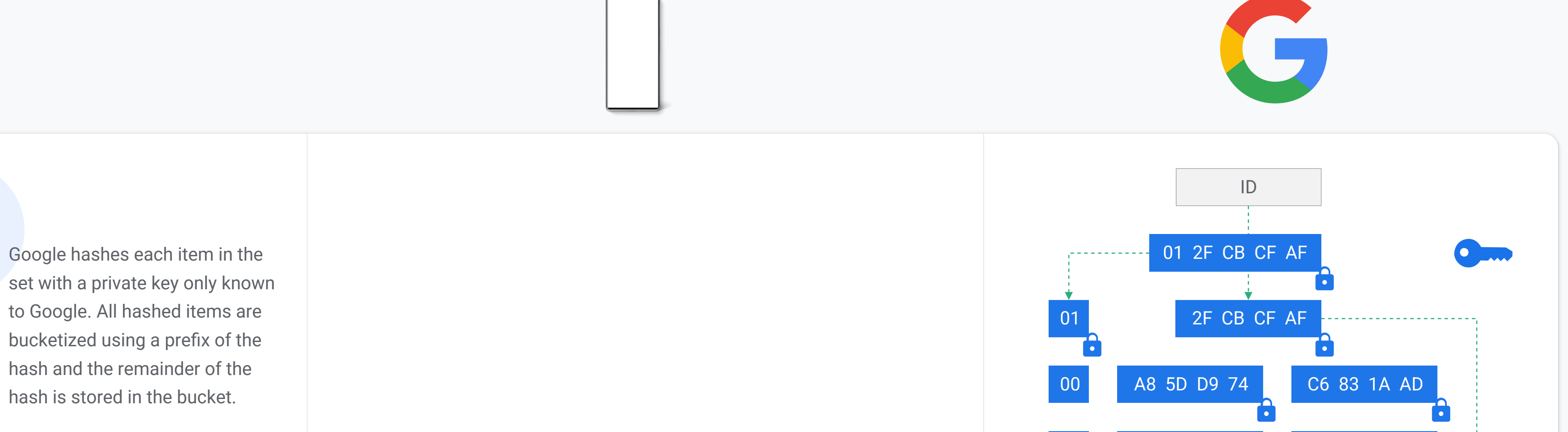

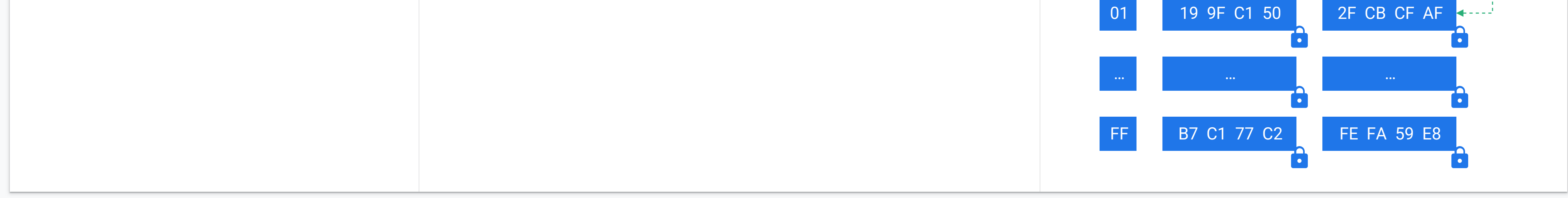